#### Javascript : the language

accu2009 conference 25<sup>th</sup> April 2009 Tony Barrett-Powell

## Introduction

- Exploring aspects of the language
- Considering styles
	- Procedural
	- Object-oriented
	- Functional
- Some bad parts of the language along the way
- Some of the tools available

# Who am 1?

- Programmer at Oracle
	- Business Intelligence Tools
	- C++, Java and Javascript
- ACCU
	- Committee member
	- Web site editor

## Motivation

- A lot of moaning about Javascript
	- From a strong typing point of view
- Very widely used language
- Suspicion that it is being used from wrong point of view
- A way to solve the problem of code that is repeated in applications with web front-end

# A potted history

- Developed at Netscape
	- To provide what java didn't
	- Called mocha, livescript then javascript
- Copied by Microsoft as jscript
- Standardised in an attempt to regain control
	- ECMAscript
	- Errors in jscript kept in standard
- New ambitious standard abandoned for something less so – now in final draft

## **Basics**

- Dynamically typed
- Objects are containers
- Functions are first class entities (lambda)
- Prototype based
- Simple linkage
- Interpreted
- Thread neutral
- Garbage collected

# Types

- Number
	- floats no integer type
- Strings
	- immutable, not UTF-16
- Boolean
- Objects
- null and undefined

## Procedural javascript

- How much javascript is written
- Example:

function add (x, y) { return x + y; }

var a =  $add(1,2)$ ; // a = 3 var  $b = add('1', '2'); // b = '12'$ var c = add('3',3); // c = '33'

#### Scope

- Limited number of scopes in javascript
- $\bullet$   $\{\}$  is not a scope
- Example: Function foo () { var i =  $0$ ;  $\{$ var i =  $1;$  } return i; }

## objects

- Javascript is a prototype based language
	- (self, Javascript and a few others)
	- There are no classes
	- Objects are dynamic (they can be modified at runtime)
	- Containers of name/value pairs
	- Objects are created based on other objects
	- Javascript has pseudo-classical features

## Object creation

- Examples:
	- var foo =  $\{\}$ ;
- And the equivalent var foo = new Object();
- These are created based on the Object object
	- Provides minimal methods
		- toString() / toLocaleString()
		- ValueOf()
		- hasOwnProperty() / IsPropertyOf() / propertyIsEnumerable()

## Object augmentation

• Example:

var foo =  $\{\}$ ;

- Adding a member:  $foo.x = 0;$  $foo['y'] = 1;$
- Adding a method: foo.add = function  $(x, y)$  { return x + y; };

## Object literal

• Instead of augmenting the object it can be defined as a literal:

```
var foo = 
   { x : 0,
     add : function (x, y) {
             return x + y;
 }
   };
```
• This is the basis of JSON

## Object diminution

• What has been added can be taken away:

delete foo.x; delete foo['y']; delete foo.add;

#### pseudo-classical

- The designers of javascript seemed to have been uncomfortable with the prototype based approach
- They added features that look like class based languages:
	- new keyword
	- Constructor functions
	- instanceof operator
	- Prototype member of user defined functions
- Not really one or the other

## A javascript 'class'

#### ● Example:

function Lendable(title) { this.title = title; return this; // optional } Lendable.prototype.getTitle() { return this.title; };

var myLendable = new Lendable('Javascript – The Book');

#### Looking under the covers

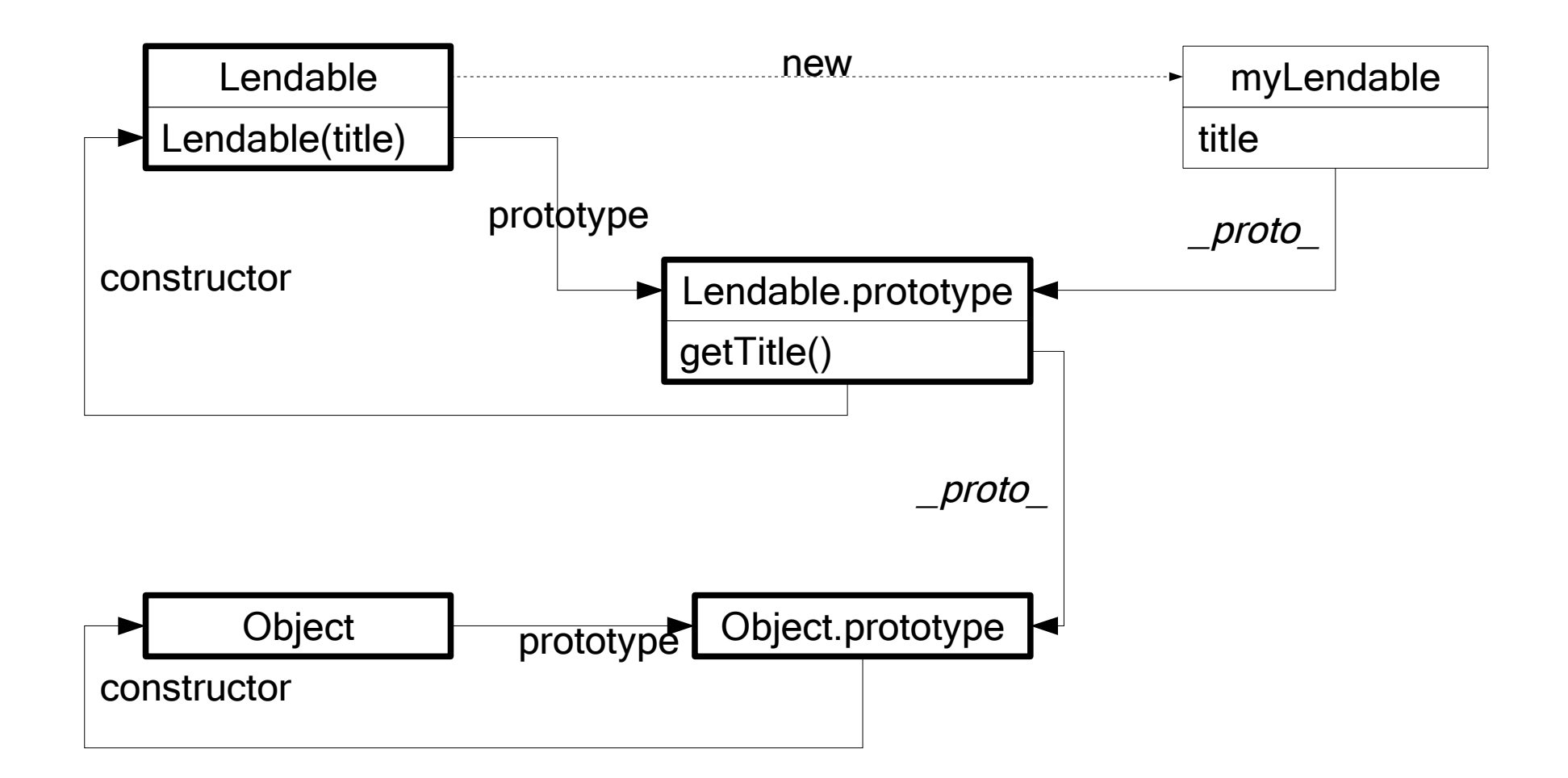

#### Issues

- Calling a constructor without new
	- this is the global object
	- The global object is returned
	- No error
	- Tools combined with coding style can help
- The object is unlike one produced in a classical language
	- Data is public

## Name lookup

- When a method is invoked on myLendable
	- It is looked up in the Lendable object
	- It is then looked up in the Lendable.prototype object
	- And finally in Object.prototype object
- This is called the prototype chain
- A method or member can be added to any of these objects at runtime
- Name lookup occurs at the point of invocation

## Mutating state

- A property can exist in the prototype object
	- These are read only from the instance
	- Mutation of these properties creates the property in the instance
	- Deletion of the property in the instance exposes the property in the prototype

#### Inheritance

- Given we have classes (of sorts) we should be able to support inheritance
	- Questionable in a dynamic language
		- If it does it is
	- Only needed for code re-use
		- Is this enough?
		- Is it a good idea at all?
- We'll look at it anyway

- Inheritance isn't straight forward
- We can simulate class inheritance by replacing the prototype of a class with an instance of the base class:

```
function Book(isbn, title) {
 ...
}
```
 $Book.prototype = new Lendable()$ ;

#### ● But

- The constructor attribute is pointing at Lendable
- We have to assign the new prototype before adding any methods to the prototype
- We haven't inherited the members
- We can all this by creating a prototype object and adding a call in the child's constructor

- So we handle all these with the following code: function obj() {} obj.prototype = Lendable.prototype;  $Book.prototype = new obj()$ ;  $Book.prototype.constantvector = Book;$
- And add a call to the base constructor: function Book(isbn, title) {

```
 ...
  Lendable.call(this,title);
...
```
}

• We can make this a function to reuse it: extend = function(subClass, baseClass) { function inheritance() {} inheritance.prototype = baseClass.prototype; subClass.prototype = new inheritance(); subClass.prototype.constructor = subClass; subClass.baseConstructor = baseClass; subClass.superClass = baseClass.prototype; }

• And use it like:

```
Book = function(isbn, title)\{ Book.baseConstructor.call(this, 
                               title);
   this.isbn = isbn;
}
extend(Book, Lendable);
```
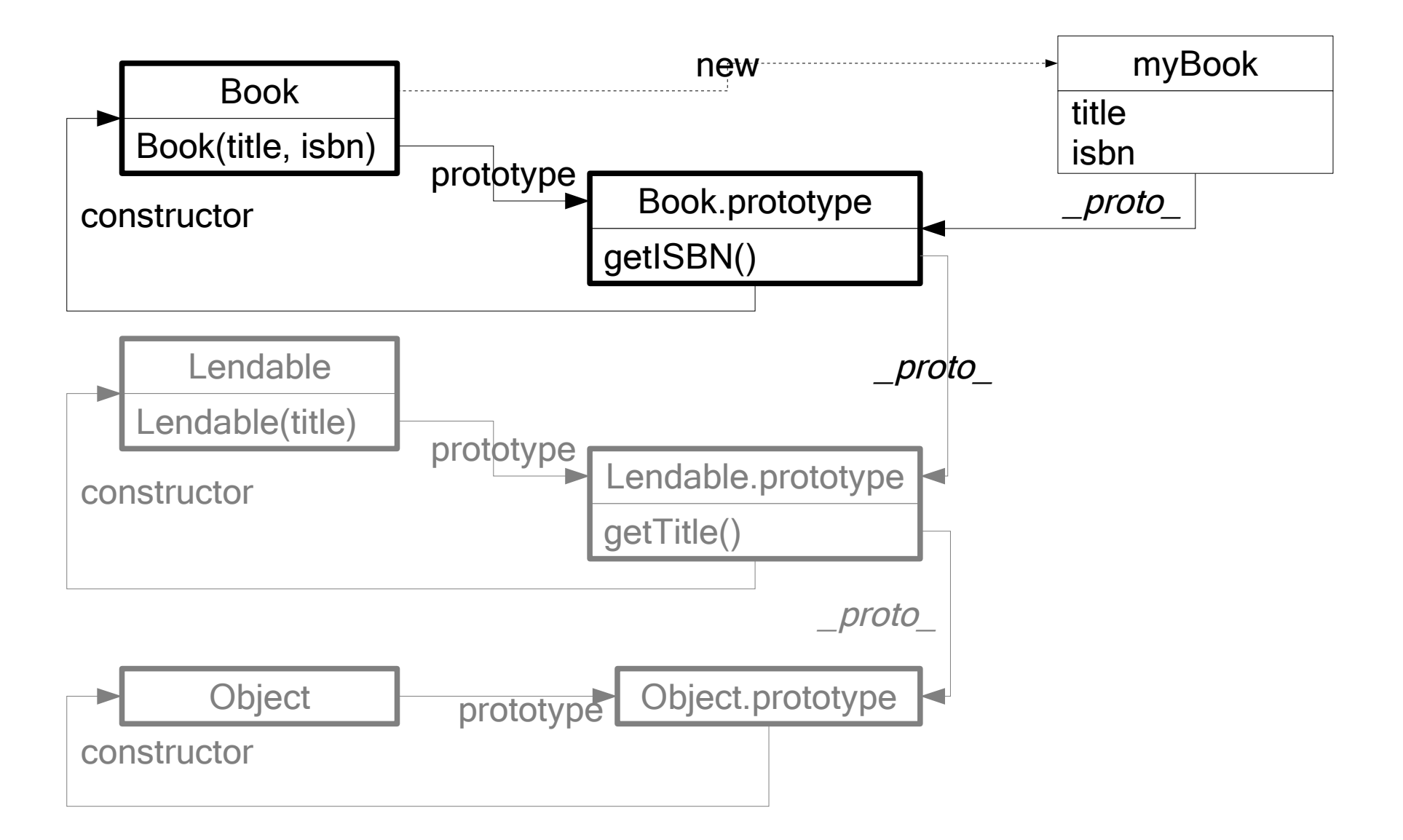

#### Pseudo-classical

- But still not very classical:
	- No data hiding
		- Members are public
- We can fix this too, but we need to understand closures...

- We can nest functions
- Nested functions
	- Can access variables from the outer scope
		- Lexical scoping
	- Can be referenced beyond the lifetime of the outer scope
- Let's look at some code...

• An example closure: function scope(param1) { var var $1 = 10$ ; function closure(param2) { return param1 + var1 + param2; } return closure; }

var closure =  $score(5)$ ; closure.call(11); // equals 26

• We can also construct closures as a return from a factory function:

```
var closure = function() {
  var var1 = 10;
   return {
     closure: function() {
       return var1; 
 }
 }
}();
```
• Variables from the scope have value in the closure as at the end of the outside scope: function scope() { var var $1 = 10$ ; function closure() { return var1; } var $1 = 21$ ; return closure; }

// closure() returns 21;

#### Private data

- We can use closures to create private data in our classes
- If we start with the data:

function Lendable(title) { var privateTitle = title; }

- private Title is inaccessible after the constructor has exited
	- But we can capture it in a closure

#### Private data

```
• Adding a function:
 function Lendable(title) {
    var privateTitle = title;
   this.getTitle = function()\{ return privateTitle;
  } 
 }
```
• The only problem is that each instance of Lendable gets its own copy of getTitle()

#### Private methods

• In a similar way we can have private methods: function Lendable(value) { this.val =  $value$ ; var that  $=$  this; function privateCalc() { return (that.title % 2); } this.getResult = function() { return privateCalc(); } }

#### Private methods

- Each instance has a copy of privateCalc() and getResult()
- In the private data and private method examples, the public method is termed 'privileged' as it is able to access private data
- The syntax is subtle
- 'that' required for workaround to specification issue

## Classical approach

- We've looked at javascript's pseudo classical nature
	- We've got a long way
		- constructors, methods, members
		- inheritance
		- data hiding
	- Making it more palatable for programmers from classical languages
	- Shows javascript adaptability
	- But I think there might be a better way

#### prototypes

- Javascript is a prototype based language
- It is dynamically typed
	- We don't need type to determine whether an object is suitable for use
	- We don't need to check if an object is of a particular type
	- If it does, it is
- We may still want to re-use or share code
- We could do this without using the pseudoclassical approach

## Differential inheritance

- As a concept prototype based programming
	- Is classless
	- Uses cloning and modification of existing objects (prototypes) to achieve inheritance
		- This generally known as differential inheritance
	- This style comes from Self, though there are other languages including Javascript

## Differential Inheritance

- We can achieve this in javascript by simply replacing an objects prototype with an instance of the parent object
	- We did something like this in the pseudo classical approach
- This time we use objects not 'classes' var lendable = { 'title' : 'Javascript Language'; 'getTitle' : function()

{return this.title;}

#### Differential Inheritance

• We can define book:

var book =  $\{\}$ ; book.prototype = lendable; // augment book

• This can be codified into a function: function object(o) { function f() {} f.prototype = o; return f; } var book = object(lendable);

## Differential Inheritance

- This is much simpler than the pseudo classical approach
	- No need for new anywhere (or to forget)
- There are downsides:
	- Can't use instanceof to determine type
	- Prototype chain
		- name lookup only works with public names
		- Could get long, not so good for performance
			- But most javascript applications use the network so this is generally moot
	- State dependency

### Another approach

- We don't need to use the prototype chain at all
- Equally valid in a prototype based language as differential inheritance
- Like the prototype pattern in the GoF?
	- Without the classes of course
- Douglas Crockford calls this parasitic inheritance

#### Parasitic inheritance example

```
• Looking back at Lendable:
 function Lendable(title) {
    var lendable = {};
    lendable.title = title;
    lendable.getTitle =
       function {
         return this.title;
       };
    return lendable;
 }
 var lendable = Lendable();
```
#### Parasitic inheritance example

#### • Then book:

```
function Book(isbn,title) {
   var book = Lendable(title);
  book.isbn = isbn; book.getISBN =
     function {
       return this.isbn;
     };
   return book;
}
var book = Book();
```
#### Parasitic inheritance

- This is more in keeping with the conceptual basis of the language
- The new object is everything the parent was and more
- No state dependency
- Problem: methods are not shared

#### Parasitic Inheritance

- Is good
	- expect if you want to have a million objects of the same 'type'
	- Memory usage more than the pseudo-classical approach
- We need a hybrid approach for this
	- Use a shared prototype with the public methods
	- Create the objects with this prototype

# Summary of OO

- Styles of OO
	- Pseudo classical
	- Prototype based
- We don't need the class style in Javascript
	- Except for class (Java, C++?) programmers
- Parasitic Inheritance possibly more in tune with the language

# Linkage

- All the examples so far have added names to the global namespace
- The global namespace is basically a global variable
	- Linkage through global variable
	- Bad for mashups and the like
- Use functions to provide namespaces to stop pollution of global namespace

- We know that in javascript functions are first class entities
	- We've already used them to create closures
	- We've returned these closures from functions
- We can pass functions as arguments to other functions
	- These functions don't need names
	- Lamda

```
• An example from Eloquent JavaScript:
 function printArray(a) {
    for (var i=0; i< a.length; i++) {
       print(a[i]);
  }
 }
 function sumArray(a) {
     var sum = 0;
    for (var i=0; i< a.length; i++) {
      sum += a[i];
     }
     return sum;
  }
```
- In each example the for loop is repeated
	- The variation point is the function applied to each element
- So we can extract this: function forEach(a, action) { for (var  $i=0$ ;  $i< a$ .length;  $i++$ ) { action(a[i]); } }

```
• And rewrite the examples:
 function printArray(a) {
     forEach(a, print);
 }
 function sumArray(a) {
```

```
var sum = 0;
   forEach(a, function(number) {
     sum += number;
   });
  return sum;
}
```
- It doesn't appear to give much advantage for these simple examples
- But it does reduce the noise
	- no more loop or index
- A function which operates on another function is called a higher order function
	- Closer to the problem
	- Less mechanism
- "More software, less code"

- The forEach function used by sumArray was an example of the functional programming reduce
	- from Lisp
- Reduce looks like this in javascript: function reduce(fn, a, base) { var s = base; for (var  $i=0$ ;  $i< a$ .length;  $i++$ ) {  $s = fn(s, a[i]);$  } return s; }

• We can write SumArray using it:

```
function sumArray(a) {
   return reduce(function(s, number) {
               return s + number;
           },
          a, 0);
}
```
• Even less code

• If there is reduce then there must be map:

```
function map(fn, a) {
  var ret = \lceil \cdot \rceil;
  for (var i=0; i< a.length; i++) {
      ret.push(fn(a[i]));
   }
   return ret;
}
```
- You could assign back to a:  $a = \text{fn}(a[i])$ ;
	- But that wouldn't be functional
		- side effects

- So we can use map to multiply all array entries by 2:
	- function doubleArrayElements(a) { return map(function(number) { return number \* 2; }, a); }

- What about recursive unnamed functions?
- If we wanted to calculate the fibonacci number for each array entry (say for an interview): function calculateFabonacci(a) { return map(function(n) {  $f = arguments.callee;$  var s=0; if  $(n=0)$  {return s;} else if  $(n=1)$  {return  $s+=1;$  } else {return  $(f(n-1) + f(n-2))$  ; } }, a); }

- From these simple examples we can see the ability to reduce code and improve expressiveness
- Not bad for a simple language
	- Or maybe it is just misunderstood

# Tools

- A brief look at some tools that help the javascript programmer
	- editors
	- debuggers
	- libraries
	- testing

# JSLint

- A tool by Douglas Crockford
- Both a lint and layout checker
- Immediately annoying and useful in equal measure
- Helps avoid bad parts of javascript
- JSLintForJava from google allows javscript lint to be used from Ant

## Editors

- Many editors provide highlighting for javascript
- Notable editors
	- Eclipse with JSEclipse (used by colleague)
	- NetBeans (used by another colleague)
	- Scintilla has good highlighting, folding etc
- No real killer IDF

# **Debuggers**

- Mainly browser based:
	- Mozilla/Firefox
		- Firebug
		- Javascript debugger
		- Venkman (dormant)
	- IE
		- Microsoft script debugger (Office and Visual Studio)
	- Chrome
		- Has one built in (not so good yet)
- Also one for Rhino (Mozilla Rhino debugger)

## Libraries

- Main libraries:
	- Prototype (for dynamic web applications)
	- Dojo Toolkit (similar to Prototype)
	- X (widgets and more)
- As many AJAX libraries as can be imagined
- Not forgetting:
	- GWT (which makes this session a bit redundant)

# Testing

- Selenium (we use this for system testing)
	- Integrates with ant and junit
- Rhinounit (unit testing on Rhino)
	- Also integrates with ant and junit
- JSUnit
	- Looks good but I've had trouble making it work
- JSNUnit

– For .NET, but I haven't tried it

• JSCoverage/JSMock

## **Javascript**

- Dynamically typed
- Objects are containers
- Lambda (functions are first class entities)
- Prototype based
- Simple linkage
- Interpreted
- Thread neutral
- Garbage collected